Подписано цифровой подписью: ОЧУ ВО "ЕВРЕЙСКИЙ УНИВЕРСИТЕТ" Дата: 2023.11.14 14:02:14 +03'00'

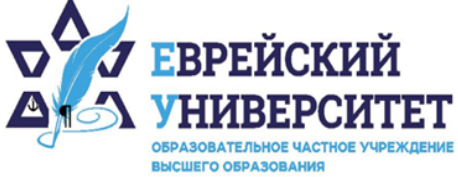

□ +7 495 736 9270

© 127273, г. Москва, ул. Отрадная, д.6

⊕ www.j-univer.ru

# РАБОЧАЯ ПРОГРАММА ДИСЦИПЛИНЫ **МАРКЕТИНГОВЫЕ ИССЛЕДОВАНИЯ**

Направление подготовки: 38.04.01 Экономика

Направленность (профиль) Цифровой маркетинг

Уровень высшего образования: магистратура

Москва – 2023

# 1. Цели и задачи освоения дисциплины

Цель - освоение научных и эмпирических знаний об инструментах, применяемых при изучении сегментирования рынка, поведения потребителей, получении обратной связи о новом продукте или услуге, структуры и динамики рынка.

### Для достижения поставленной цели при изучении дисциплины решаются следующие залачи:

- освоение теоретических основ организации и проведения маркетинговых исследований;

- познание особенностей применения различных инструментов маркетинговых исследований в различных рыночных условиях;

- приобретение навыков формирования целей и программы маркетинговых исследований;

- изучение методов подготовки инструментария проведения маркетинговых исследований;

- овладение методами верификации и интерпретации результатов маркетинговых исследований.

# 2. Место дисциплины в структуре образовательной программы

Дисциплина «Маркетинговые исследования» относится к части, формируемой участниками образовательных отношений, учебного плана ОПОП ВО по направлению подготовки 38.04.01 Экономика.

# 3. Перечень планируемых результатов обучения по дисциплине, соотнесенных с планируемыми результатами освоения образовательной программы

### 3.1. Компетенции обучающегося, формируемые в результате освоения лисниплины:

Процесс изучения дисциплины направлен на формирование у обучающихся следующих компетенций (результатов освоения образовательной программы):

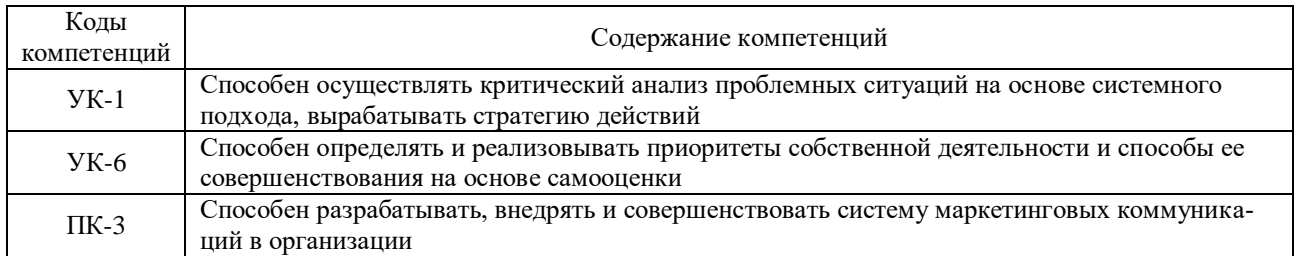

# 3.2. Взаимосвязь планируемых результатов обучения по дисциплине с формируемыми компетенциями образовательной программы

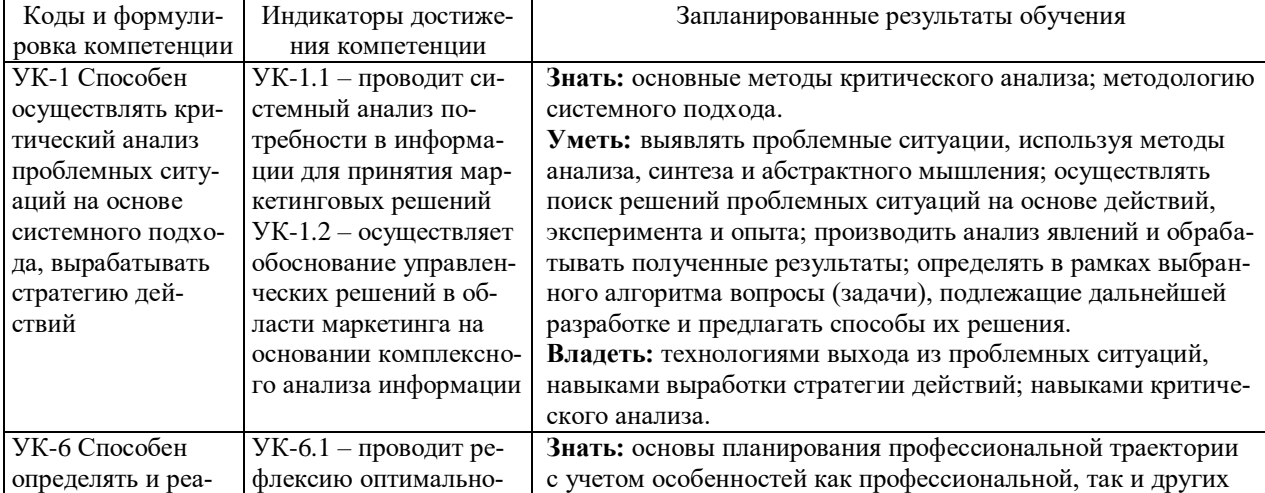

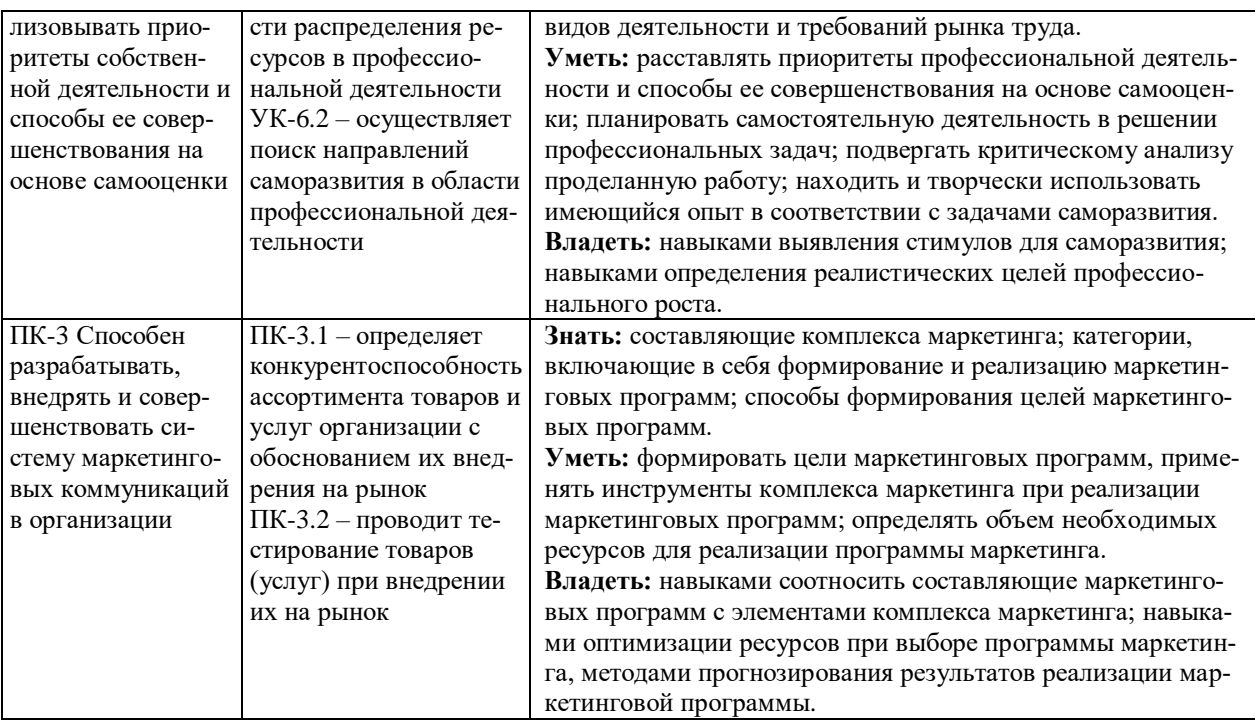

# 4. Структура и содержание дисциплины

Общая трудоемкость дисциплины составляет 3 зачетных единицы, 108 часов.

### 4.1. Объем лиспиплины

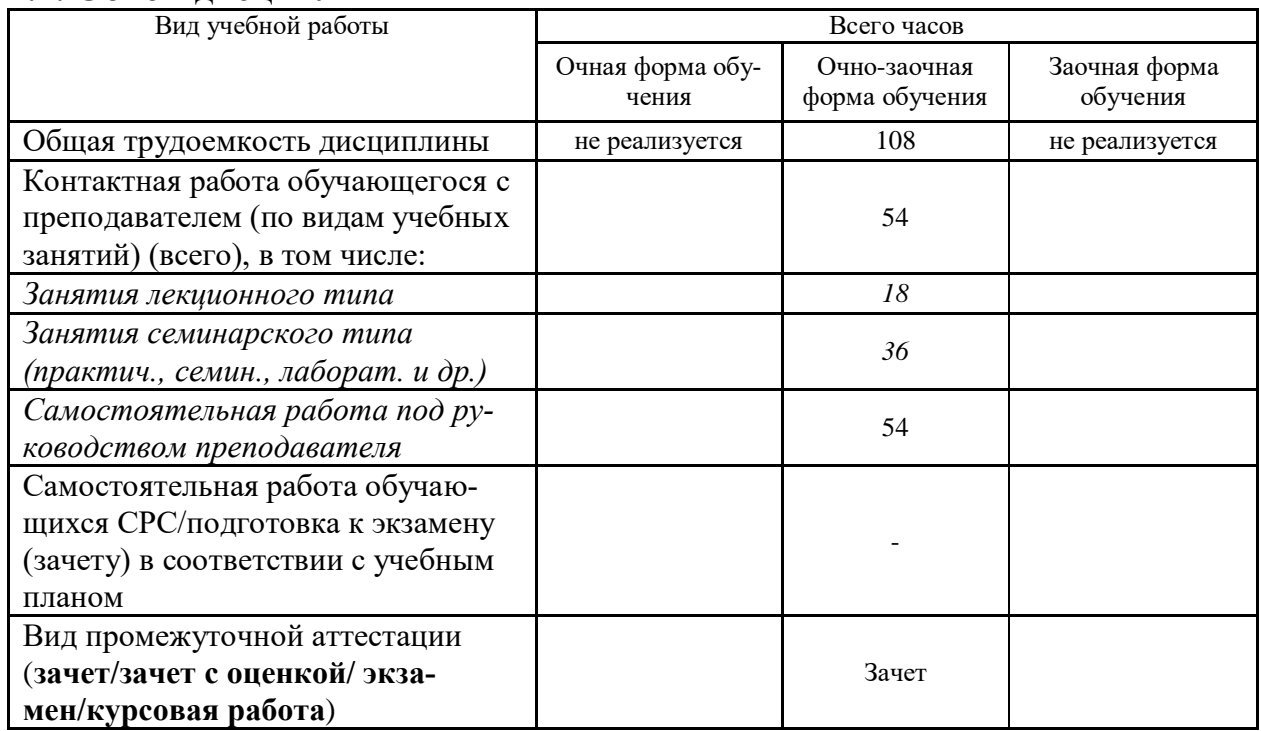

# 4.2. Разделы и темы дисциплины, их трудоемкость по видам учебных занятий

4.2.1. Темы дисциплины, их трудоемкость по видам учебных занятий для очной формы обучения:

Не реализуется

4.2.2. Темы дисциплины, их трудоемкость по видам учебных занятий для очно-

#### **заочной формы обучения:**

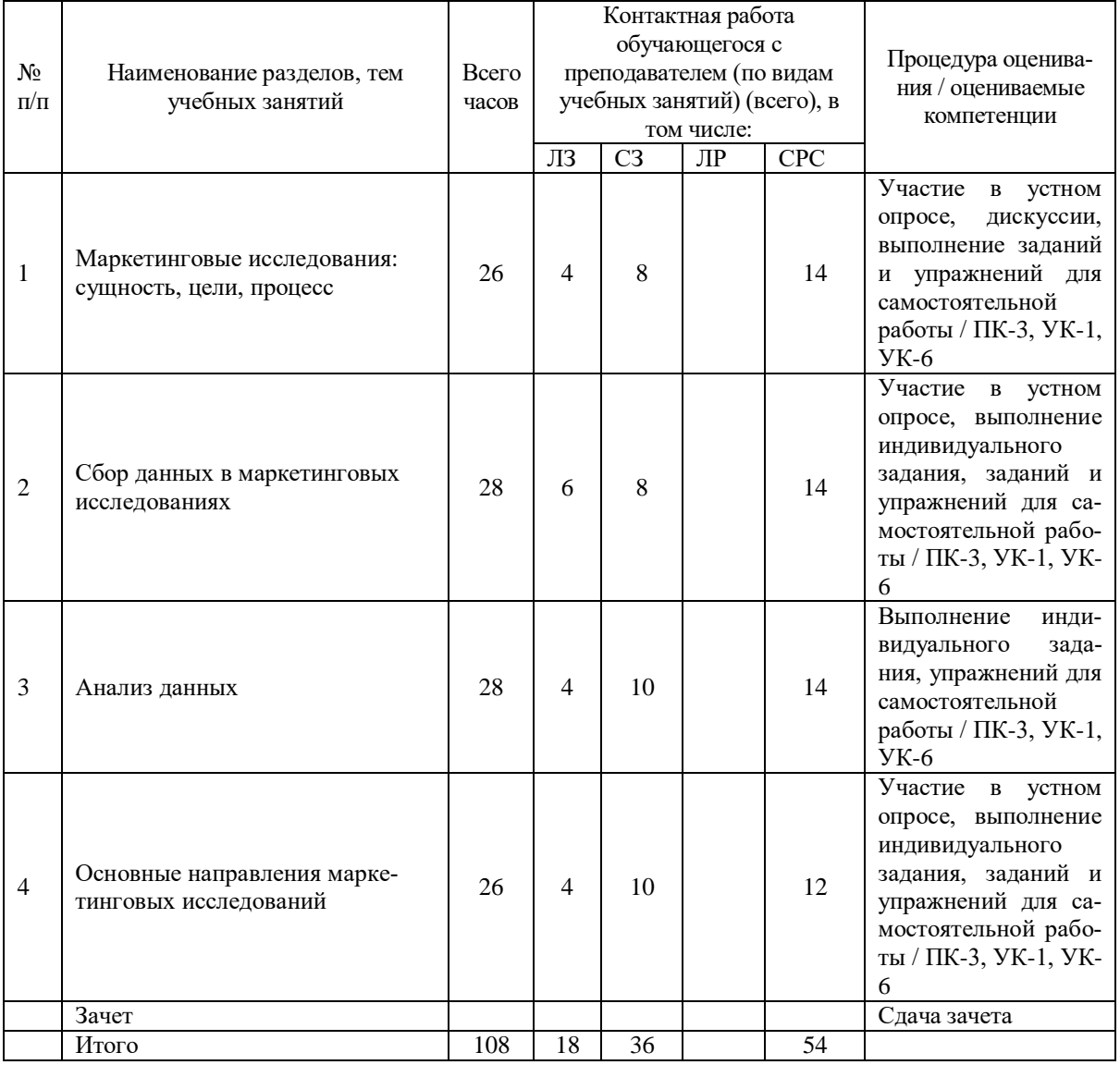

### **4.2.3.Темы дисциплины, их трудоемкость по видам учебных занятий для заочной формы обучения:**

Не реализуется

### **4.3. Содержание дисциплины**

### **Тема 1 Маркетинговые исследования: сущность, цели, процесс**

Сущность, предмет и содержание маркетинговых исследований. Процесс маркетинговых исследований. Основные методы маркетингового исследования. Классификация маркетинговой информации. Маркетинговая информационная система.

#### **Тема 2 Сбор данных в маркетинговых исследованиях**

Классификация маркетинговой информации. Маркетинговая информационная система. Сбор данных. Специфика организации качественных и количественных проектов. Кабинетные методы сбора данных. Качественные методы сбора данных. Количественные методы сбора данных.

#### **Тема 3 Анализ данных**

Подготовка данных к анализу. Методы анализа данных. Описательные методы анализа данных. Объяснительные методы анализа данных.

#### **Тема 4 Основные направления маркетинговых исследований**

Изучение потребителей. Исследования продукта. Исследование цены. Исследования рын-

ка. Исследование потребительских привычек и предпочтений. Исследование процесса принятия решения о покупке. Тестирование продукта. Чувствительность к цене. Определение емкости и доли рынка.

# **4.4. Темы семинарских занятий и лабораторных работ**

**Тема 1 Маркетинговые исследования: сущность, цели, процесс** Дискуссия по темам:

- Основные методы маркетингового исследования.

- Два направления маркетингового исследования.

- Структура и типология маркетингового исследования.
- Комплексная модель маркетингового исследования.

- Цели и задачи маркетингового исследования.

- Основные принципы организации маркетингового исследования.

### **Тема 2 Сбор данных в маркетинговых исследованиях**

Выполнение индивидуального задания.

### **Тема 3 Анализ данных**

Выполнение индивидуального задания.

**Тема 4 Основные направления маркетинговых исследований**

Выполнение индивидуального задания.

### **5. Учебно-методическое обеспечение самостоятельной работы**

### **5.1. Задания для самостоятельной подготовки к занятиям семинарского типа** Семинарское занятие №1.

Тема занятия: Маркетинговые исследования: сущность, цели, процесс Задания (вопросы) для подготовки:

- 1. Роль маркетинга в рыночной деятельности.
- 2. Предмет маркетингового исследования.
- 3. Структура и типология маркетингового исследования.
- 4. Методологические основы маркетингового исследования.

Семинарское занятие №2.

Тема занятия: Сбор данных в маркетинговых исследованиях

Задания (вопросы) для подготовки:

- 1. Изучите признаки классификации маркетинговой информации.
- 2. Изучите составляющие маркетинговой информационной системы.
- 3. Какие существуют кабинетные методы сбора данных?
- 4. Рассмотрите особенности качественных методов сбора данных.
- 5. Ознакомьтесь и приведите примеры количественных методов сбора данных.

Семинарское занятие №3.

Тема занятия: Анализ данных

Задания (вопросы) для подготовки:

- 1. Проведите анализ информации, собранной Вами по разработанной форме.
- 2. Подготовьте данные к анализу.
- 3. Выберите и обоснуйте метод анализа данных.
- 4. Проведите анализ, оцените его результаты.

Семинарское занятие №4.

Тема занятия: Основные направления маркетинговых исследований

Задания (вопросы) для подготовки:

1. Изучите, каким образом осуществляется исследование потребительских привычек и предпочтений.

- 2. Исследуйте процесс принятия решения о покупке.
- 3. Что такое тестирование продукта, и как оно осуществляется?
- 4. Как измеряется чувствительность к цене для разных категорий товаров?

5. Как осуществляется определение емкости и доли рынка?

| Наименование темы                                       | Задания и упражнения для самостоятельной работы                                                                                                    |
|---------------------------------------------------------|----------------------------------------------------------------------------------------------------|
| дисциплины                                              |                                                                                                    |
| Маркетинговые иссле-                                    | Комплексная модель маркетингового исследования.                                                                                                    |
| дования: сущность, це-                                  | Организационная система маркетингового исследования.                                                                                                    |
| ли, процесс                                             | Организационная структура маркетингового исследования.                                                                                                    |
| Сбор данных в марке-<br>тинговых исследовани-           | Выполните индивидуальное задание. Найдите данные об организации, ре-<br>ализующей продукцию или предоставляющей услуги. Разработайте форму                                                                                                    |
| ях                                                      | для сбора данных, касающихся реализуемой продукции или услуги. Обос-                                                                                                    |
|                                                         | нуйте эффективность полученной формы. Оцените полноту и точность                                                                                                    |
|                                                         | информации, получаемой по разработанной Вами форме.                                                                                                    |
| Анализ данных                                           | Выполните индивидуальное задание. Проведите анализ информации, со-<br>бранной Вами по разработанной форме. Подготовьте данные к анализу.<br>Выберите и обоснуйте метод анализа данных. Проведите анализ, оцените<br>его результаты.                                                                                                    |
| Основные направления<br>маркетинговых иссле-<br>дований | Выполните индивидуальное задание. Проведите опрос среди своих друзей<br>и знакомых (не менее 10 человек), каким образом они принимают решения<br>о покупке:<br>- продуктов питания;<br>- одежды и личных вещей;<br>- бытовой техники;<br>- предметов длительного пользования (мебели, автомобилей).<br>Проведите анализ полученных данных и сделайте выводы. |
|                                                         |                                                                                                    |

**5.2. Задания и упражнения для самостоятельной работы**

#### **5.4. Перечень тем (задания) для курсовой работы**

Не предусмотрено.

# **6. Оценочные средства для проведения текущего контроля и промежуточной аттестации обучающихся**

6.1 Примерные оценочные средства, включая тестовые оценочные задания для проведения текущего контроля и промежуточной аттестации обучающихся по дисциплине (модулю) приведены в Приложении 1 к рабочей программе дисциплины.

6.2 Оценочные средства для проведения промежуточной аттестации обучающихся по дисциплине (модулю) включают следующие разделы:

- перечень компетенций, формируемых в процессе освоения учебной дисциплины;

- описание показателей и критериев оценивания компетенций, описание шкал оценивания;

- типовые контрольные задания или иные материалы, необходимые для оценки результатов обучения по учебной дисциплине, обеспечивающих достижение планируемых результатов освоения образовательной программы;

- методические материалы, определяющие процедуры оценивания результатов обучения по учебной дисциплине, обеспечивающих достижение планируемых результатов освоения образовательной программы.

### **7. Учебно-методическое и информационное обеспечение дисциплины а) основная литература:**

1. Плотникова Ю.С. Маркетинговые исследования: учебное пособие / Ю.С. Плотникова. — Омск: Омский государственный технический университет, 2021. — 128 c. — ISBN 978-5-8149-3323-2. — Текст: электронный // Цифровой образовательный ресурс IPR SMART: [сайт]. — URL: https://www.iprbookshop.ru/124834.html (дата обращения: 23.06.2023). — Режим доступа: для авторизир. пользователей

2. Шабашова Л.А. Маркетинговые исследования: учебное пособие / Л.А. Шабашова. — Симферополь: Университет экономики и управления, 2019. — 160 c. — Текст: электронный // Электронно-библиотечная система IPR BOOKS: [сайт]. — URL:

https://www.iprbookshop.ru/89492.html (дата обращения: 29.05.2023). — Режим доступа: для авторизир. пользователей

#### **б) дополнительная литература:**

1. Бекмурзаев И.Д. Маркетинговые исследования: учебное пособие / И.Д. Бекмурзаев, Я.Э. Дадаев. — Грозный: Чеченский государственный университет, 2019. — 155 c. — Текст: электронный // Электронно-библиотечная система IPR BOOKS: [сайт]. — URL: https://www.iprbookshop.ru/107264.html (дата обращения: 29.05.2023). — Режим доступа: для авторизир. пользователей

2. Скляр Е.Н. Маркетинговые исследования: практикум / Е.Н. Скляр, Г.И. Авдеенко, В.А. Алексунин. — 2-е изд. — Москва: Дашков и К, 2020. — 215 c. — ISBN 978-5-394- 03602-6. — Текст: электронный // Цифровой образовательный ресурс IPR SMART: [сайт]. — URL: https://www.iprbookshop.ru/110952.html (дата обращения: 23.06.2023). — Режим доступа: для авторизир. пользователей

#### **в) интернет-ресурсы:**

**1. Сайт ОЧУ ВО «Еврейский университет» https:// www.j-univer.ru/**

**2. ЭБС IPR Books http://iprbookshop.ru** (учебники и учебные пособия, монографии, сборники научных трудов, научная периодика, профильные журналы, справочники, энциклопедии);

**3. ООО «ИВИС» [https://dlib.eastview.com](https://dlib.eastview.com/) (**электронные версии периодических изданий ООО «ИВИС»);

**4. Web of Science <http://webofknowledge.com/>** (обширная международная универсальная реферативная база данных);

**5. Scopus [https://www.scopus.com](https://www.scopus.com/)** (международная универсальная реферативная база данных, индексирующая более 21 тыс. наименований научно-технических, гуманитарных и медицинских журналов, материалов конференций примерно 5000 международных издательств);

**6. Научная электронная библиотека еLIBRARY.RU [https://elibrary.ru](https://elibrary.ru/)** (крупнейший российский информационный портал в области науки, технологии, медицины и образования);

**7. ООО «Национальная электронная библиотека» (НЭБ) <http://нэб.рф/>** (объединенные фонды публичных библиотек России федерального, регионального, муниципального уровня, библиотек научных и образовательных учреждений;

**8. «НЭИКОН» <http://www.neicon.ru/>** (доступ к современной зарубежной и отечественной научной периодической информации по гуманитарным и естественным наукам в электронной форме);

9. **«Polpred.com Обзор СМИ» [http://www.polpred.com](http://www.polpred.com/) (**статьи, интервью и др. информагентств и деловой прессы за 15 лет);

10. **http://ecsocman.hse.ru** Федеральный образовательный портал «Экономика Социология Менеджмент»;

11. Образовательный портал - https://e.muiv.ru/ на платформе «**Moodle**»

# **8. Материально-техническое обеспечение дисциплины**

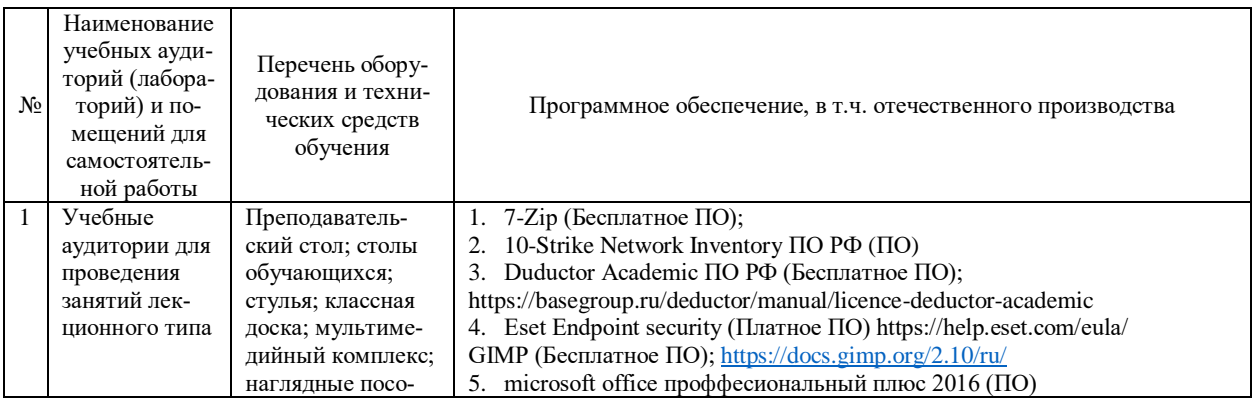

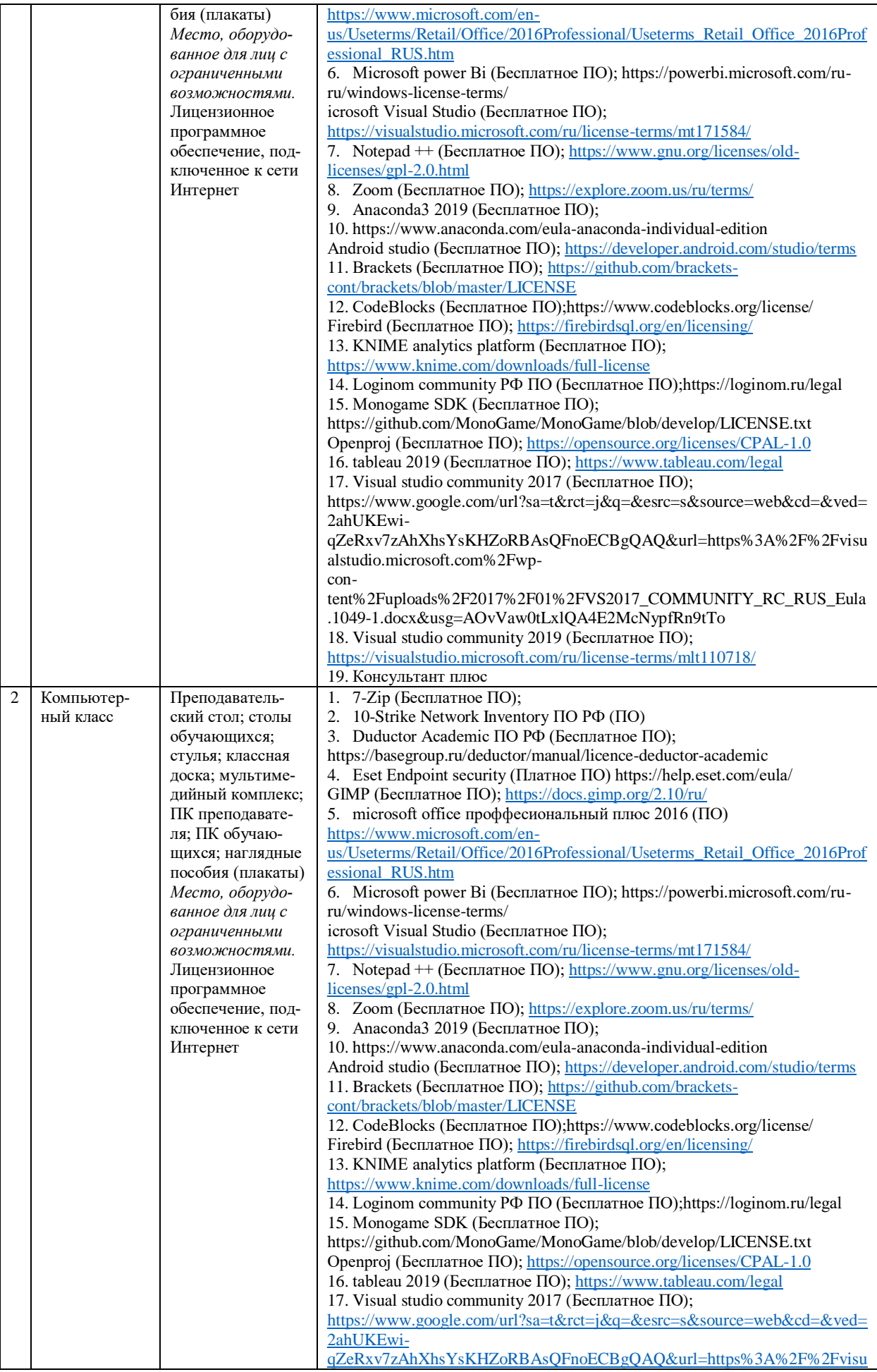

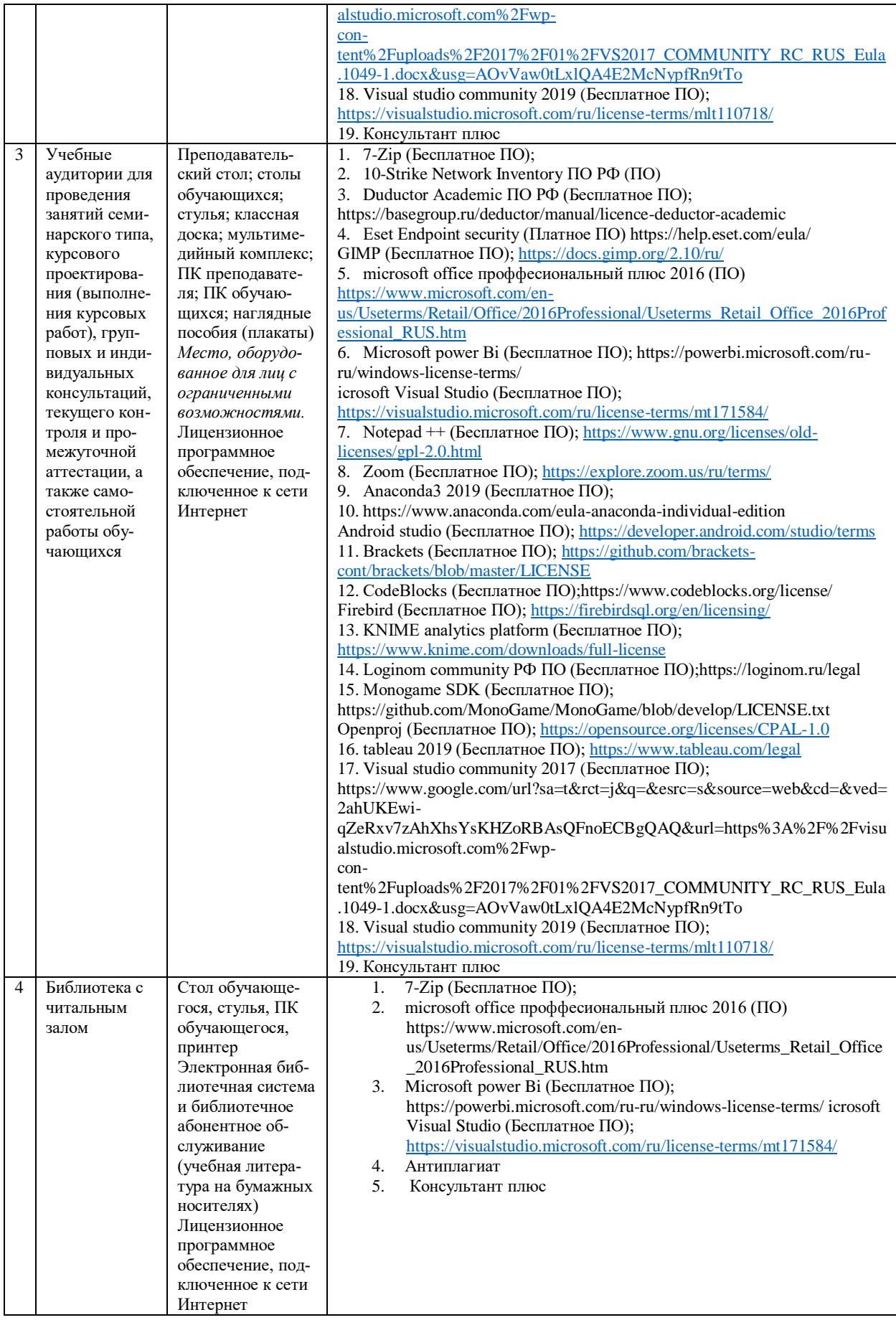

# 9. Перечень информационных технологий

Образовательный процесс по дисциплине поддерживается средствами электронной информационно-образовательной среды Университета, которая обеспечивает:

- доступ к учебным планам, рабочим программам дисциплин (модулей), практик, к изданиям электронных библиотечных систем и электронным образовательным ресурсам, указанным в рабочей программе, через личный кабинет студента и преподавателя;

- фиксацию хода образовательного процесса, результатов промежуточной аттестации и результатов освоения основной образовательной программы;

- проведение всех видов занятий, процедур оценки результатов обучения, реализация которых предусмотрена с применением дистанционных образовательных технологий;

- формирование электронного портфолио обучающегося, в том числе сохранение работ обучающегося, рецензий и оценок на эти работы со стороны любых участников образовательного процесса;

- взаимодействие между участниками образовательного процесса, в том числе синхронное и (или) асинхронное взаимодействие посредством сети Интернет.

Каждый обучающийся обеспечен индивидуальным неограниченным доступом к электронно-библиотечной системе (ЭБС университета), содержащей издания учебной, учебнометодической и иной литературы по основным изучаемым дисциплинам и сформированной на основании прямых договоров с правообладателями.

#### Программное обеспечение, в т.ч. отечественного производства:

- 1. Adobe flash player 31;
- 2. Adobe reader 10;
- 3. Java 6.0:
- 4. K-Lite Codec Pack:
- 5. Win rar:
- 6. Microsoft Office 10:
- 7. Microsoft Visio 10:
- 8. Microsoft Visual studio.

### Профессиональные базы данных и информационно-справочные системы:

1. Kaspersky Endpoint Security для бизнеса http://inion.ru/resources/bazy-dannykh-inion-ran/ библиографические базы данных ИНИОН РАН по социальным и гуманитарным наукам;

2. http://www.scopus.com/ - реферативная база данных Scopus - международная универсальная реферативная база данных;

3. www.sostav.ru, База данных аналитических, исследовательских материалов по проблемам маркетинга и рекламы;

4. http://elibrary.ru/defaultx.asp - крупнейший российский информационный портал электронных журналов и баз данных по всем отраслям наук.

5. http://www.consultant.ru, справочная правовая система «Консультант Плюс»

# 10. Методические указания для обучающихся

# 10.1. Преподавание дисциплины осуществляется в соответствии с Федеральным государственным образовательным стандартом высшего образования

Основными формами получения и закрепления знаний по данной дисциплине являются занятия лекционного и семинарского типа, самостоятельная работа обучающегося, в том числе под руководством преподавателя, прохождение рубежного контроля.

Основной объем часов по изучению дисциплины согласно учебным планам приходится на самостоятельную работу обучающихся. Самостоятельная работа включает в себя изучение учебной, учебно-методической и специальной литературы, её конспектирование, подготовку к занятиям семинарского типа, текущему контролю и промежуточной аттестации (зачету или (и) экзамену).

Текущий контроль успеваемости по учебной дисциплине и промежуточная аттестация осуществляются в соответствие с Положением о текущем контроле успеваемости и промежуточной аттестации обучающихся по образовательным программам высшего образования: программам бакалавриата, программам специалитета, программам магистратуры.

Наличие в Университете электронной информационно-образовательной среды, а также электронных образовательных ресурсов позволяет осваивать курс инвалидам и лицам с ОВЗ.

# **10.2. Особенности освоения учебной дисциплины инвалидами и лицами с ограниченными возможностями здоровья**

Особенности освоения учебной дисциплины инвалидами и лицами с ОВЗ определены в Положении об организации обучения студентов-инвалидов и студентов с ограниченными возможностями здоровья, утвержденным приказом ректора.

Обучение инвалидов и лиц с ОВЗ может осуществляться индивидуально, а также с применением электронного обучения, дистанционных образовательных технологий.

Выбор методов и средств обучения, образовательных технологий и учебно-методического обеспечения реализации образовательной программы осуществляется Университетом самостоятельно, исходя из необходимости достижения обучающимися планируемых результатов освоения образовательной программы, а также с учетом индивидуальных возможностей обучающихся из числа инвалидов и лиц с ОВЗ.

Форма проведения промежуточной аттестации для студентов-инвалидов и лиц с ОВЗ устанавливается с учетом индивидуальных психофизических особенностей (устно, письменно на бумаге, письменно на компьютере, в форме тестирования и т.п.). При необходимости инвалидам и лицам с ОВЗ предоставляется дополнительное время для подготовки ответа на зачете или экзамене.

В группах, в состав которых входят студенты с ОВЗ, с целью реализации индивидуального подхода, а также принципа индивидуализации и дифференциации, рекомендуется использовать технологию нелинейной конструкции учебных занятий, предусматривающую одновременное сочетание фронтальных, групповых и индивидуальных форм работы с различными категориями студентов, в т.ч. имеющих ОВЗ.

В случае наличия обучающихся с нарушением функций опорно-двигательного аппарата, зрения и слуха, они обеспечиваются необходимым оборудованием, имеющимся в Университете, а также предоставляемым в рамках Соглашения с РУМЦ РГСУ от 14 ноября 2019 года.

### **11. Методические рекомендации преподавателю по организации учебного процесса по дисциплине**

При изучении дисциплины рекомендуется использовать следующий набор средств и способов обучения:

– рекомендуемую основную и дополнительную литературу;

– задания для подготовки к занятиям семинарского типа (вопросы для обсуждения, кейс задания, расчетные задачи и др.);

– задания для текущего контроля успеваемости (задания для самостоятельной работы обучающихся, тестовые задания в рамках электронной системы тестирования);

– вопросы и задания для подготовки к промежуточной аттестации по итогам освоения дисциплины, позволяющие оценить знания, умения и уровень приобретенных компетенций.

При проведении занятий лекционного и семинарского типа, в том числе в форме вебинаров и on-line курсов необходимо строго придерживаться тематического плана дисциплины, приведенного в РПД. Необходимо уделить внимание рассмотрению вопросов и заданий, включенных в тестовые оценочные задания, при необходимости, решить аналогичные задачи с объяснением алгоритма решения.

Следует обратить внимание обучающихся на то, что для успешной подготовки к текущему контролю (выполнению ОЗ) и промежуточной аттестации (зачету или экзамену) недостаточно прочитать рабочий учебник, размещенный в личном кабинете. Нужно изучить материалы основной и дополнительной литературы, список которой приведен в РПД, законодательные и

нормативные акты, а также материалы, рекомендованные в разделе «Перечень ресурсов информационно-телекоммуникационной сети «Интернет», необходимых для освоения дисциплины».

Текущий контроль успеваемости по учебной дисциплине и промежуточная аттестация осуществляются в соответствие с Положением о текущем контроле успеваемости и промежуточной аттестации обучающихся по образовательным программам высшего образования: программам бакалавриата, программам специалитета, программам магистратуры.

Программа разработана Елагиной А.С.

Рабочая программа дисциплины рассмотрена и принята на заседании кафедры от 28.08.2023 г., протокол №1.

#### **Лист регистрации изменений и дополнений в рабочую учебную программу**

Составителем внесены следующие изменения:

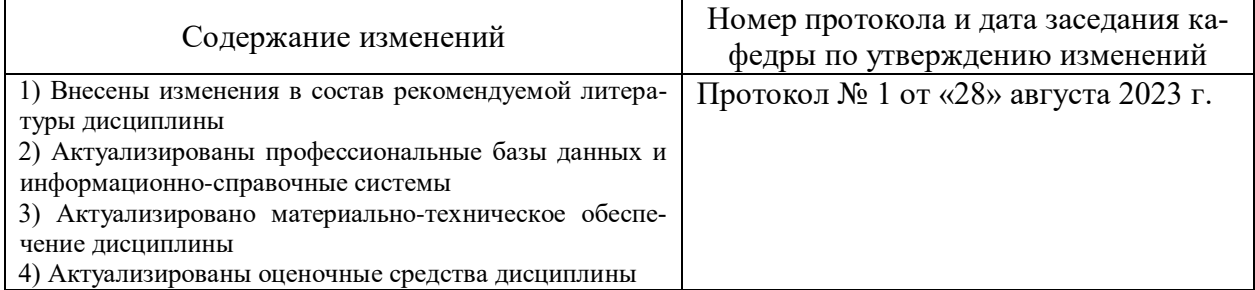

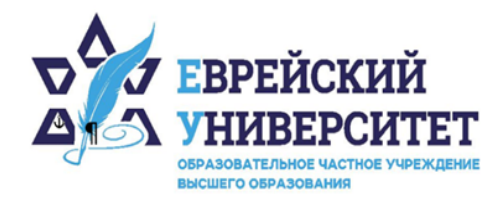

 $\Box$  +7 495 736 9270

© 127273, г. Москва, ул. Отрадная, д.6

www.j-univer.ru

# ОЦЕНОЧНЫЕ СРЕДСТВА ПО ДИСЦИПЛИНЕ **МАРКЕТИНГОВЫЕ ИССЛЕДОВАНИЯ**

Направление подготовки: 38.04.01 Экономика

Направленность (профиль) Цифровой маркетинг

Уровень высшего образования: магистратура

Москва – 2023

# СОДЕРЖАНИЕ

1. Перечень компетенций, формируемых в процессе освоения учебной дисциплины

2. Описание показателей и критериев оценивания компетенций, описание шкал оценивания

3. Типовые контрольные задания или иные материалы.

4. Методические материалы, определяющие процедуры оценивания результатов обучения по учебной дисциплине

# 1. Перечень компетенций, формируемых в процессе освоения учебной лисциплины

#### Планируемые результаты освоения образовательной программы  $1.1.$

В результате изучения дисциплины обучающийся должен обладать следующими компетенциями (результатами освоения образовательной программы):

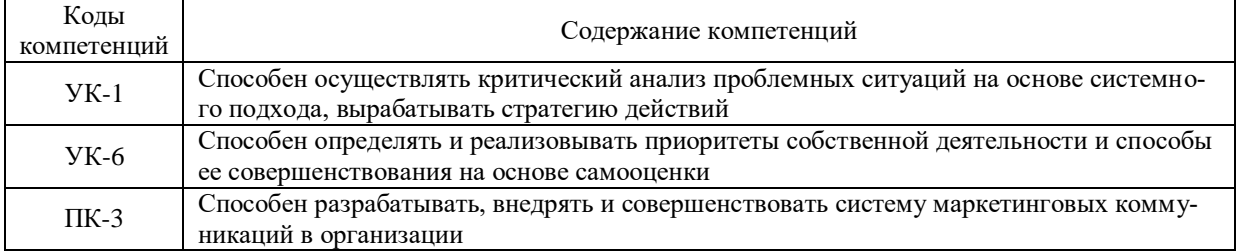

 $1.2.$ Взаимосвязь планируемых результатов обучения по дисциплине с планируемыми результатами освоения образовательной программы

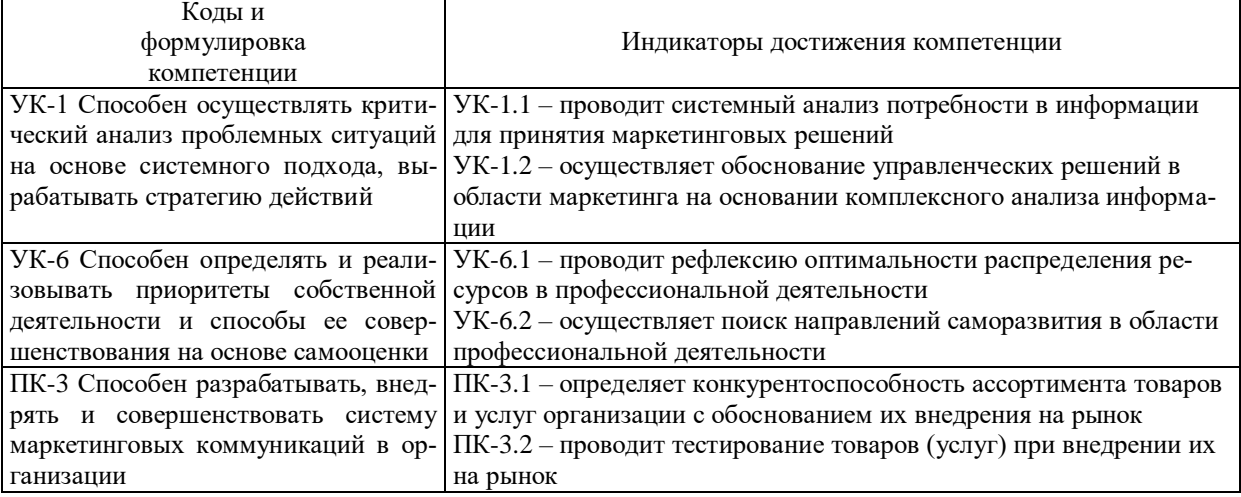

# 2. Описание показателей и критериев оценивания компетенций, шкал оценивания, уровня сформированности компетенций

 $2.1.$ Текущий контроль успеваемости по учебной дисциплине и промежуточная аттестация осуществляются в соответствие с Положением о текущем контроле успеваемости и промежуточной аттестации обучающихся по образовательным программам высшего образования: программам бакалавриата, программам специалитета, программам магистратуры.  $2.2.$ В семестре степень освоения компетенций оценивается по 100-балльной шкале в форме тестирования два раза в семестр. В зачетно-экзаменационный период баллы приводят к среднеарифметическому значению и переводятся в традиционную четырёхбалльную систему. Данная оценка может повлиять на итоговую.

Этапы формирования компетенций и критериев оценивания компетенций на различных этапах формирования:

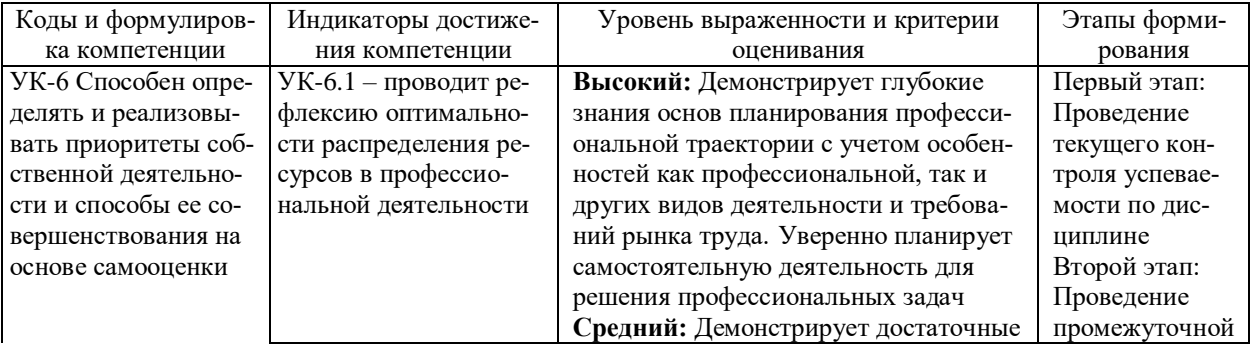

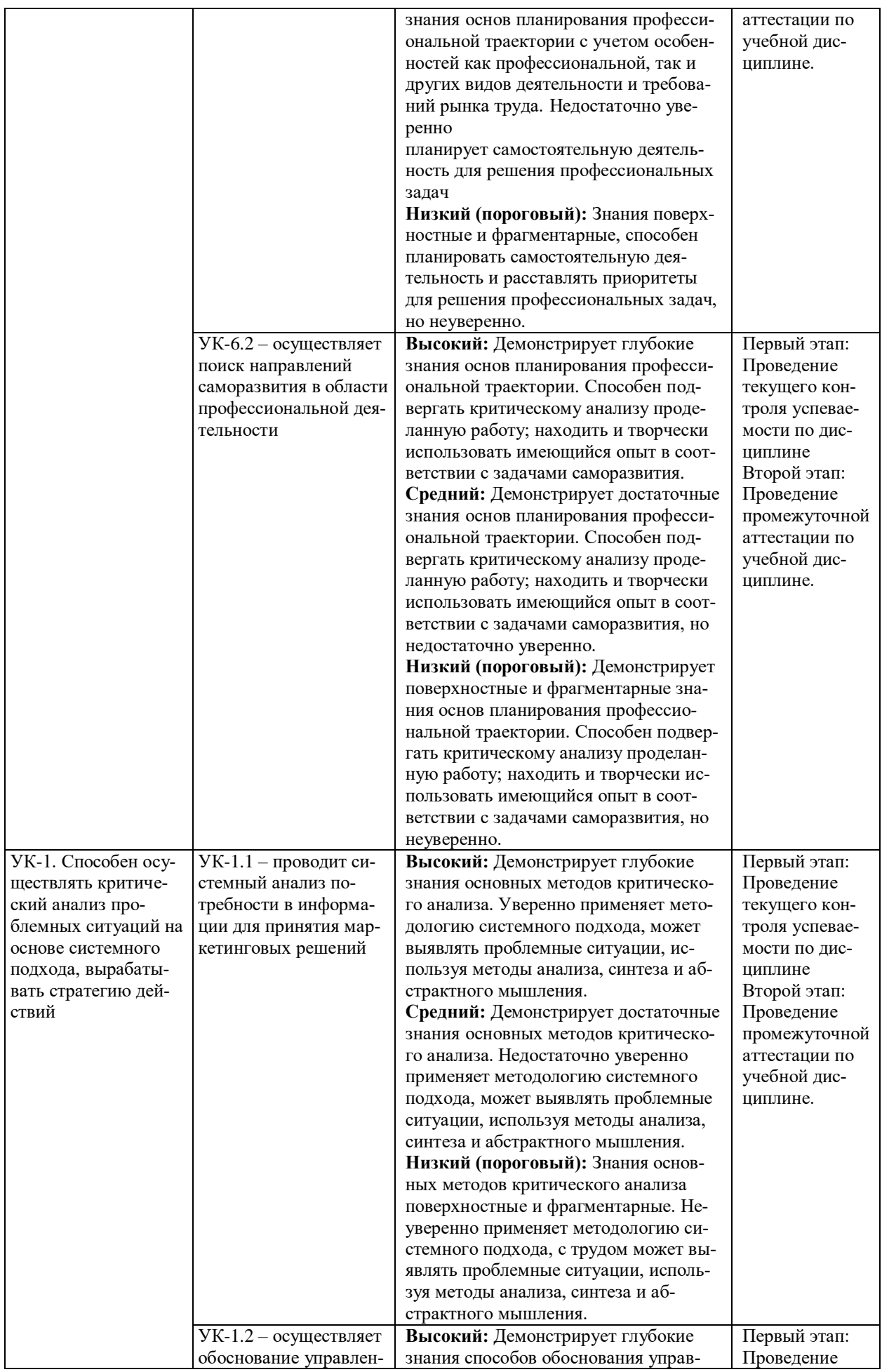

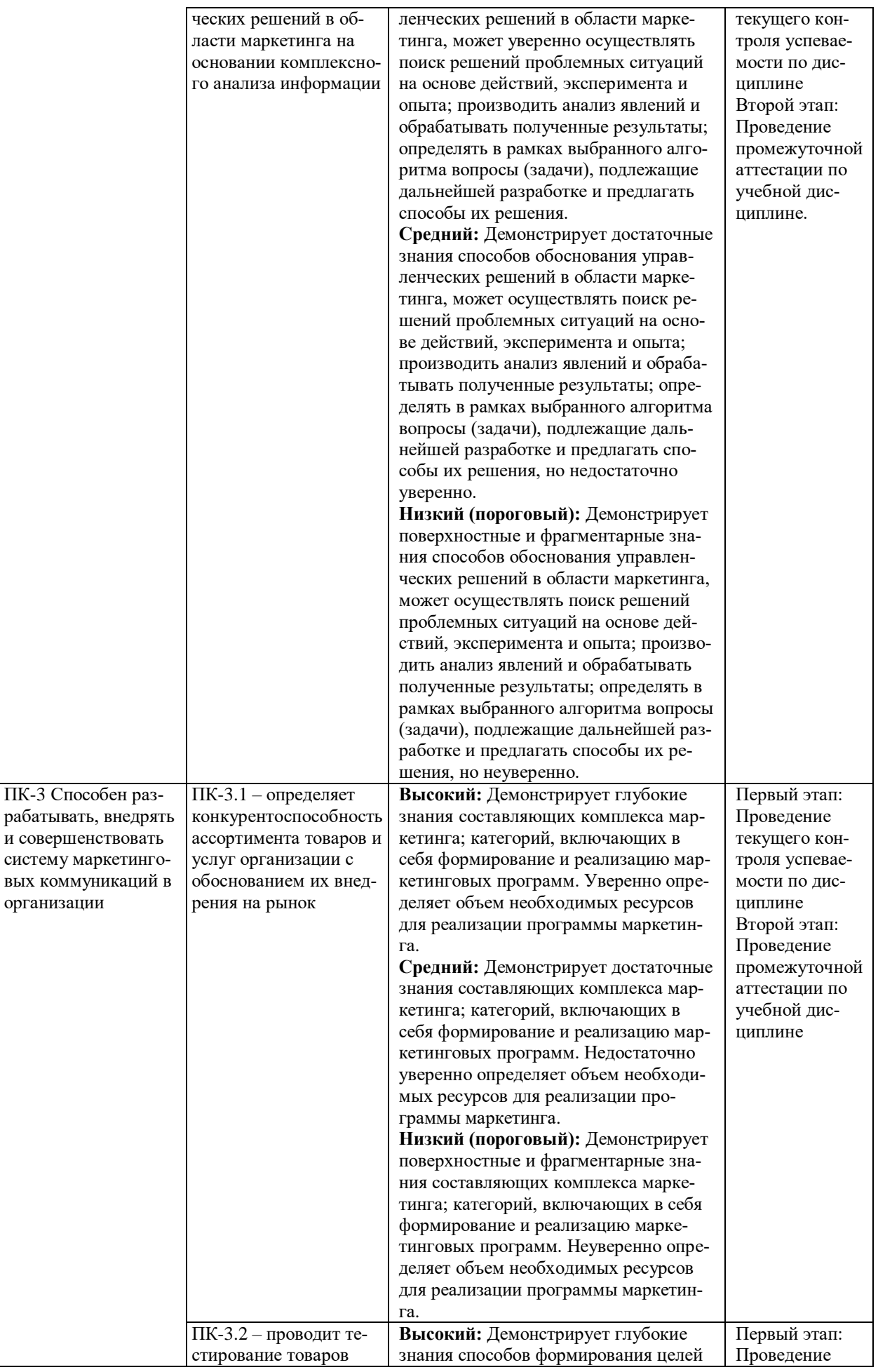

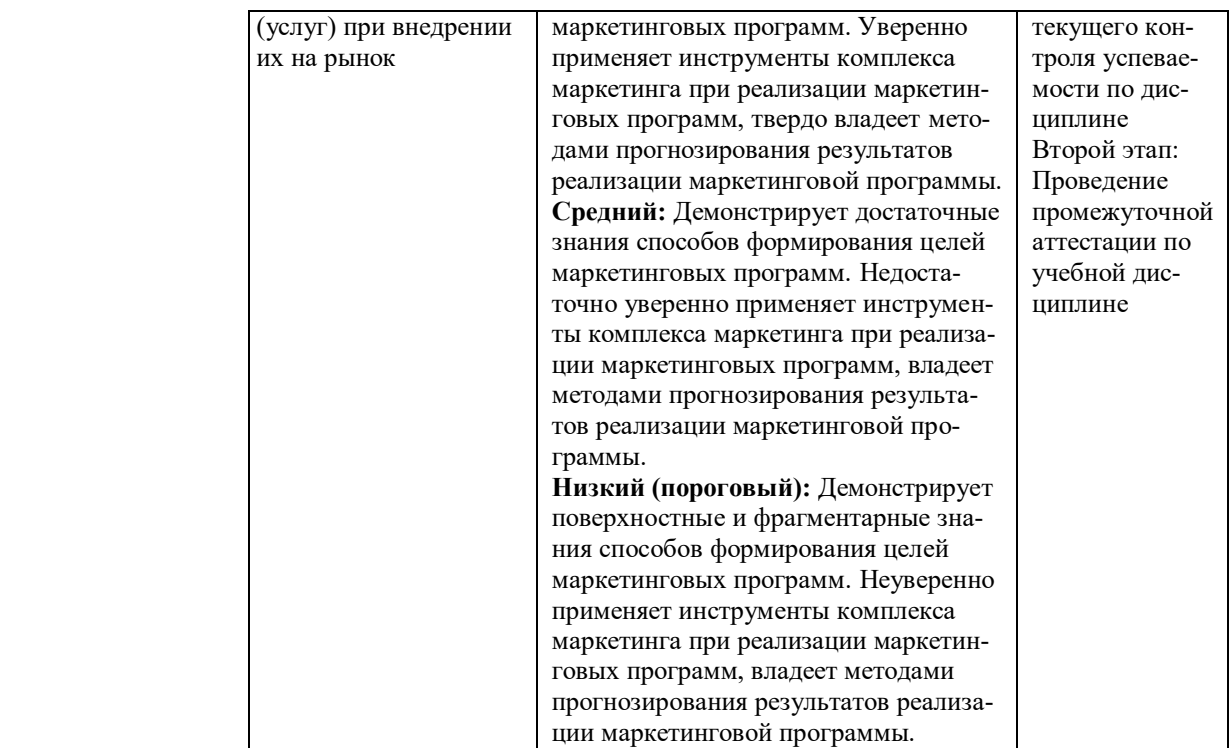

В ходе текущего контроля успеваемости при ответах на семинарских и практических занятиях, промежуточной аттестации в форме экзамена (зачет с оценкой) обучающиеся оцениваются по четырёхбалльной шкале оценивания: «отлично», «хорошо», «удовлетворительно», «неудовлетворительно»:

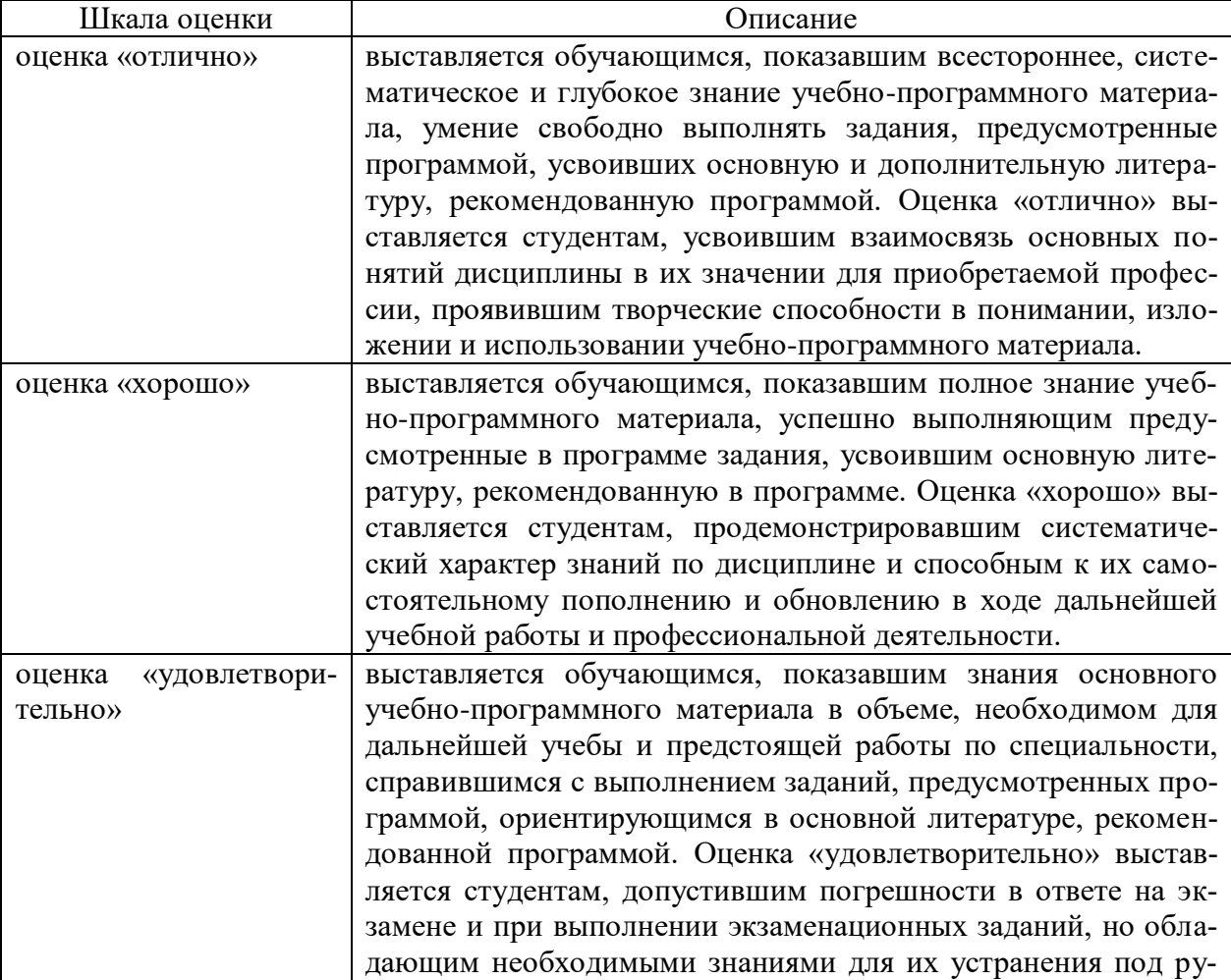

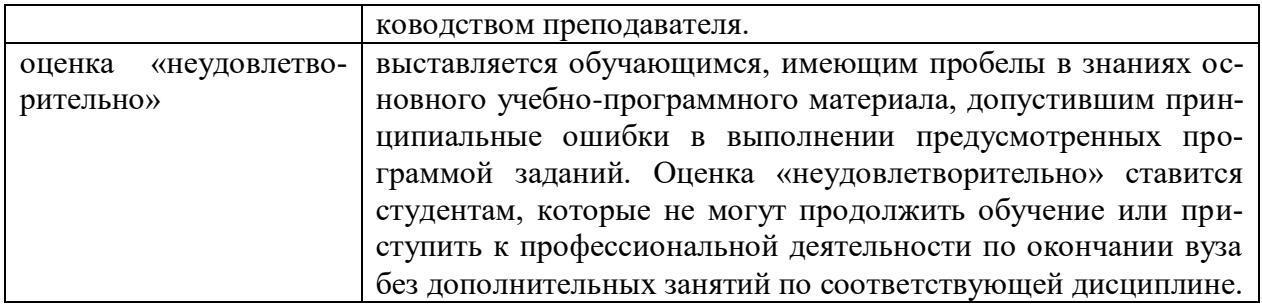

В ходе промежуточной аттестации в форме зачёта обучающиеся оцениваются «зачтено» или «не зачтено»:

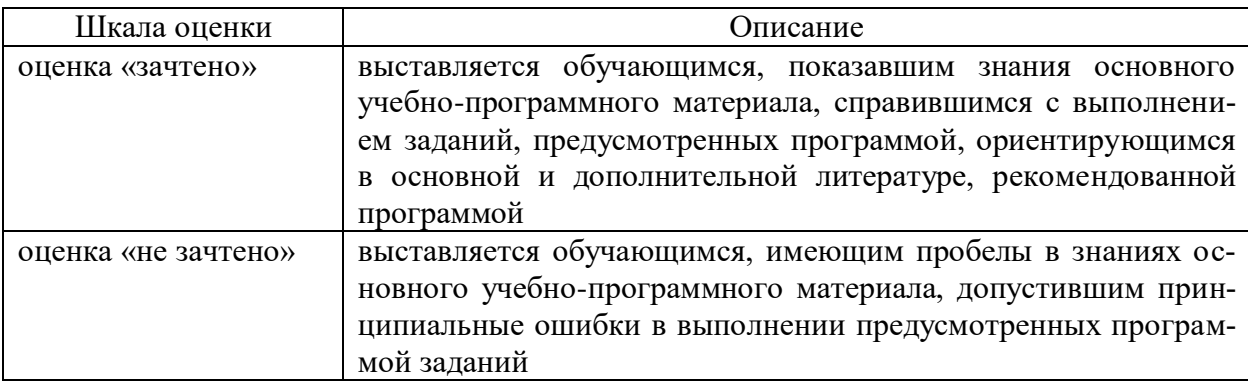

# **3. Типовые контрольные задания или иные материалы, необходимые для оценки результатов обучения по учебной дисциплине.**

# **3.1. Примерные варианты оценочных заданий (ОЗ) для контрольного рубежа в рамках текущего контроля**

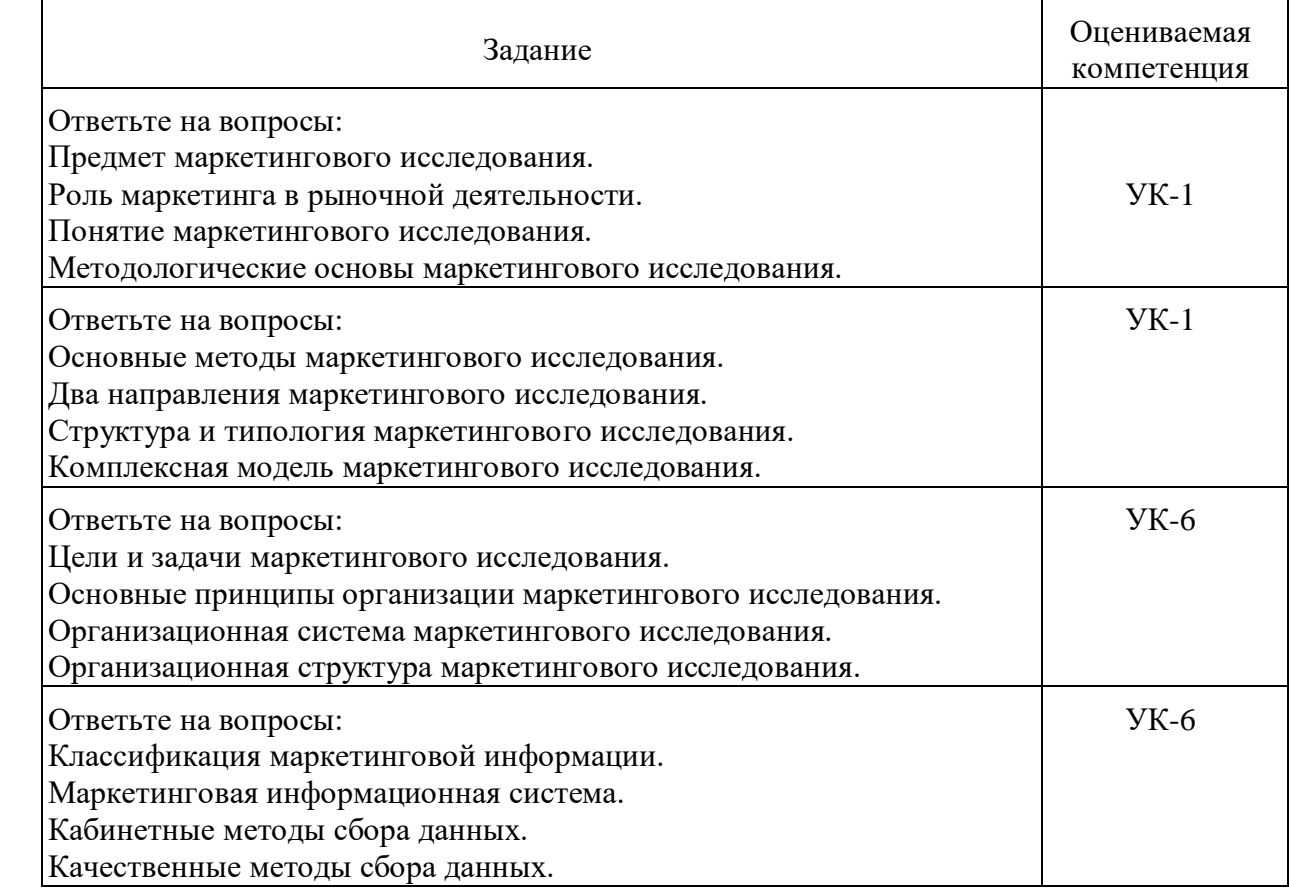

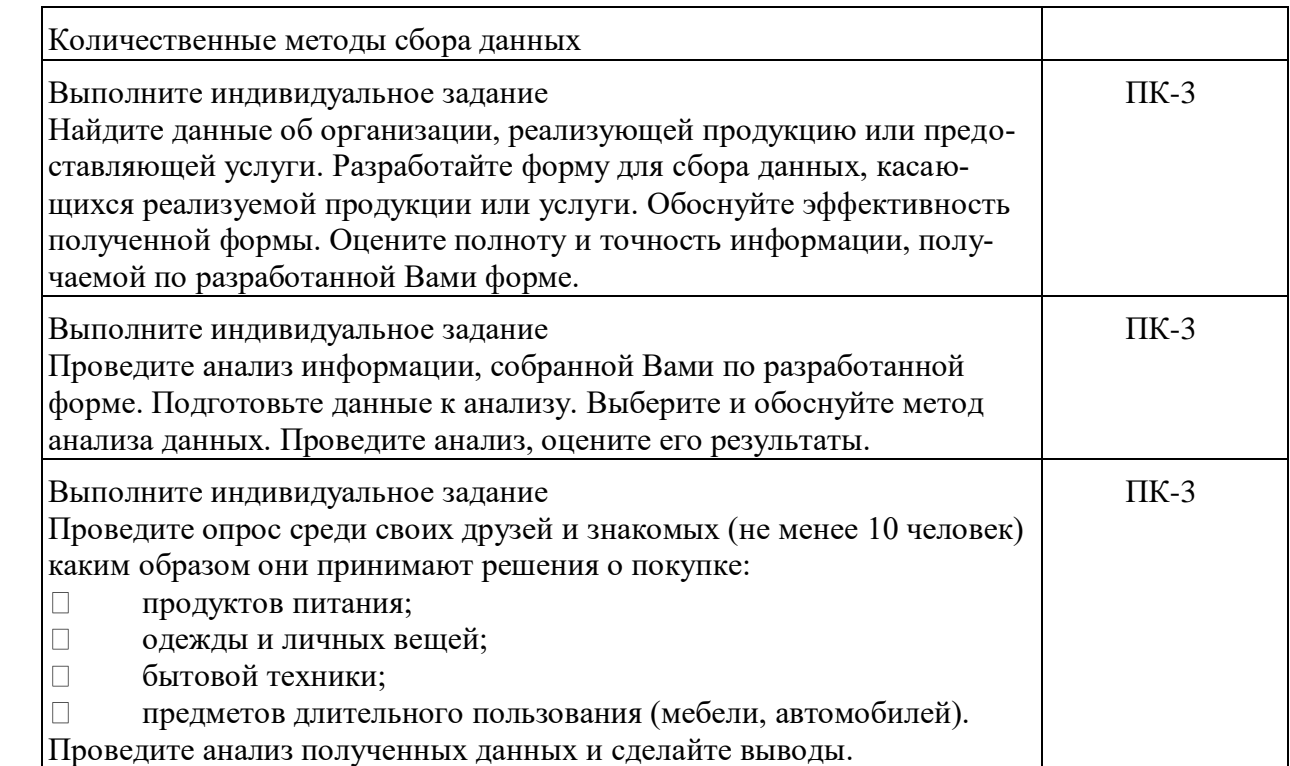

### **3.2. Вопросы для подготовки к промежуточной аттестации (к зачету)**

- 1. Сущность, предмет и содержание маркетинговых исследований.
- 2. Процесс маркетинговых исследований.
- 3. Сбор данных.
- 4. Специфика организации качественных проектов.
- 5. Специфика организации количественных проектов.
- 6. Описательные методы анализа данных.
- 7. Объяснительные методы анализа данных.
- 8. Изучение потребителей.
- 9. Исследования продукта.
- 10. Исследование цены.
- 11. Исследования рынка.
- 12. Классификация маркетинговой информации.
- 13. Маркетинговая информационная система.
- 14. Кабинетные методы сбора данных.
- 15. Качественные методы сбора данных.
- 16. Количественные методы сбора данных
- 17. Разработка форм для сбора данных.
- 18. Организация сбора данных
- 19. Подготовка данных к анализу.
- 20. Методы анализа данных
- 21. Исследование потребительских привычек и предпочтений.
- 22. Исследование процесса принятия решения о покупке.
- 23. Тестирование продукта.
- 24. Чувствительность к цене.
- 25. Определение емкости и доли рынка.

# **4. Методические материалы, определяющие процедуры оценивания результатов обучения по учебной дисциплине.**

Процедура оценивания результатов обучения по учебной дисциплине осуществляется на основе Положения о текущем контроле и промежуточной аттестации обучающихся, утвержденного приказом ректора.

#### *4.1 Первый этап: Проведение текущего контроля успеваемости по дисциплине*

Проведение текущего контроля успеваемости по дисциплине осуществляется в ходе контактной работы с преподавателем в рамках аудиторных занятий и в ходе самостоятельной работы студента.

Текущий контроль в ходе контактной работы осуществляется по следующим видам:

**1) Вид контроля:** проверка сформированности компетенций в ходе самостоятельной работы обучающихся; текущий опрос, проводимый во время аудиторных (семинарских/практических/лабораторных) занятий; оценивание подготовленных докладов, сообщений, презентаций, домашних заданий.

**Порядок проведения:** в ходе подготовки к занятиям оценивается выполнение задания, рекомендованного к самостоятельной работе обучающихся, путем выборочной проверки.

Фиксируются результаты работы студентов в ходе проведения семинарских и практических занятий (активность, полнота ответов, способность поддерживать дискуссию, профессиональный язык и др.).

В ходе отдельных занятий обеспечивается проведение письменных опросов по тематике прошедших занятий. В ходе выполнения заданий обучающийся должен в меру имеющихся знаний, умений, навыков, сформированности компетенции дать развернутые ответы на поставленные в задании открытые вопросы и ответить на вопросы закрытого типа в установленное преподавателем время. Продолжительность проведения процедуры определяется преподавателем самостоятельно, исходя из сложности индивидуальных заданий, количества вопросов, объема оцениваемого учебного материала.

Задания по подготовке докладов, сообщений, презентаций, домашних заданий выдаются заранее при подготовке к семинарским и практическим занятиям; подготовленные работы оцениваются с фиксацией в журнале учета посещаемости и успеваемости обучающихся.

**2) Вид контроля:** Контроль с использованием тестовых оценочных заданий по итогам освоения тем дисциплины (текущий (рубежный) контроль).

**Порядок проведения:** До начала проведения процедуры преподавателем подготавливаются необходимые оценочные материалы для оценки знаний, умений, навыков.

Оценка знаний, умений и навыков, характеризующих сформированность компетенций, осуществляется с помощью оценочных заданий (ОЗ), сформированных в соответствии с Требованиями по подготовке тестовых оценочных заданий.

Внеаудиторная контактная работа преподавателя с обучающимся осуществляется в ходе выполнения рейтинговой работы и контроля со стороны преподавателя за самостоятельной работой студента.

**3) Вид контроля:** Подготовка курсовой работы (при наличии в учебном плане).

*Технология проведения:* За каждым обучающимся, принимающим участие в процедуре, преподавателем закрепляется тема курсовой работы. После получения задания и в процессе его подготовки обучающийся должен в меру имеющихся знаний, умений, навыков, сформированности компетенции дать развернутое раскрытие темы, выполнить расчетное или иное задание.

*4.2 Второй этап: Проведение промежуточной аттестации по учебной дисциплине.*

В соответствии с учебным планом по учебной дисциплине предусмотрена подготовка и сдача зачета.

Порядок проведения промежуточной аттестации регламентируется Положением о текущем контроле и промежуточной аттестации, утвержденным приказом ректора Университета.